## **SCHAEFFLER** REPXPERT

## **Pro Tip: Reverse Bleeding Hydraulics**

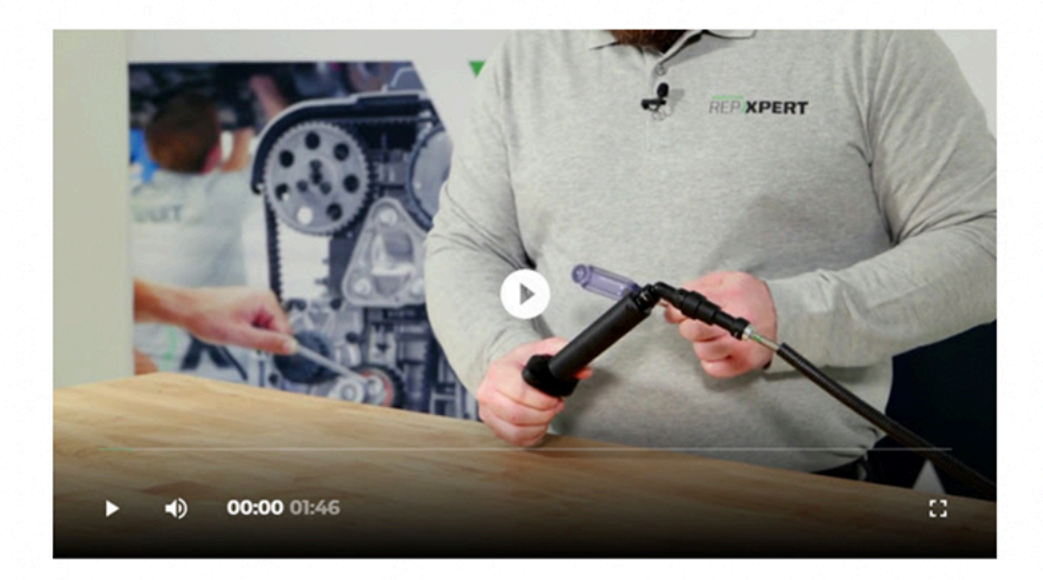

Trapped air in a release system can be the culprit of a number of problems, and even pre-bled systems may contain small pockets of air that can cause headaches. Reverse bleeding is a simple process that can remedy this problem.

Enter this link (https://youtu.be/4toPLrivHs4) to your browser window, for the YouTube video